## **VFD - Vakuum-Flureszenz-Displays**

VFD's sind Röhren, die hinsichtlich der Funktion den Magischen Augen ähneln. Es gibt unterschiedlichste Ausführungen, z.B. als 7-Segmentanzeige, als alphanumerische Anzeige, oder beliebige Sonderzeichen - wie etwa in Videorekordern. Dabei gibt es röhrenförmige Ausführungen, als auch Flachbauweisen.

Die einzelnen Segmente der Anzeige sind die Anoden, die mit einer Leuchtschicht versehen sind. Die Kathode ist der Heizfaden (direkte Heizung). Dazwischen gibt es noch ein Gitter, das für die Dunkelsteuerung bei Multiplexbetrieb benötigt wird. Die Elektronen treffen auf die gerade eingeschalteten Segmente (Anoden) und erregen die jeweilige Leuchtschicht.

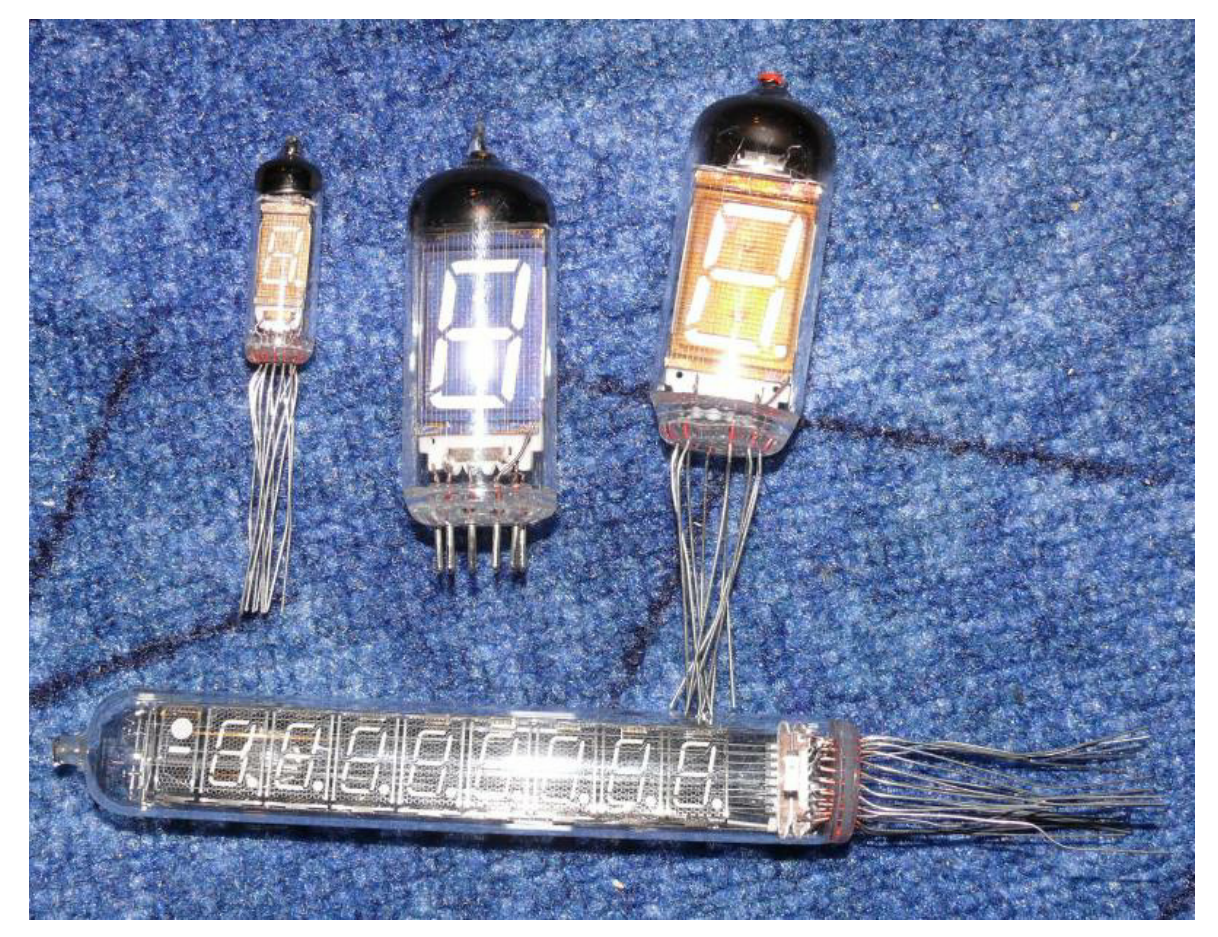

nachstehend ein paar Beispiele in röhrenähnlicher Form:

Die VFD's sind einfach zu testen. Der Faden wird beheizt. Alle Anoden und das Gitter an eine positive Spannung gelegt. Die Segmente müssen dann alle gleich hell leuchten. Heiz- und Anodenspannung kann aus den jeweiligen Datenblättern entnommen werden.

## **Beispiel:**

Die russische iv-12:

Heizfadenspannung 1,5V Anodenspannung 25 V

Als Röhrenart wurde eine "VFD" angelegt. Dort wurde bestimmt, daß die Anoden und G1 an die positive Spannung zu legen sind.

Die iv-12 passt in eine Dekal-Fassung (viele VFD's haben spezielle Sockel, so daß entweder Sockeladapter herzustellen sind, oder die Anschlüsse mit Krokoklemmen verbunden werden müssen). Die Röhrenstifte werden mit den Einstellungen in den Röhrendaten automatisch richtig geschaltet (bei VFD's mit speziellen Anschlüssen, sind diese evtl. über Drahtverbindungen passend zusammenzuschalten).

Im manuellen Modus starten wir die Prüfung:

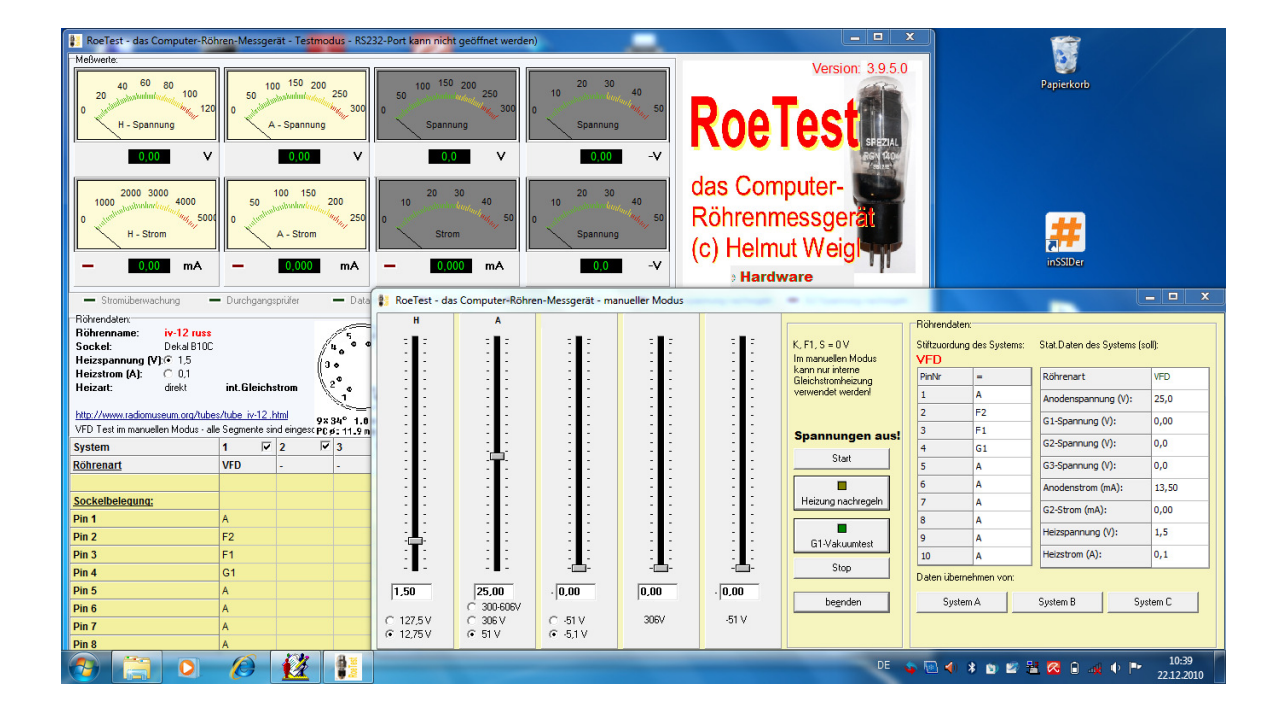

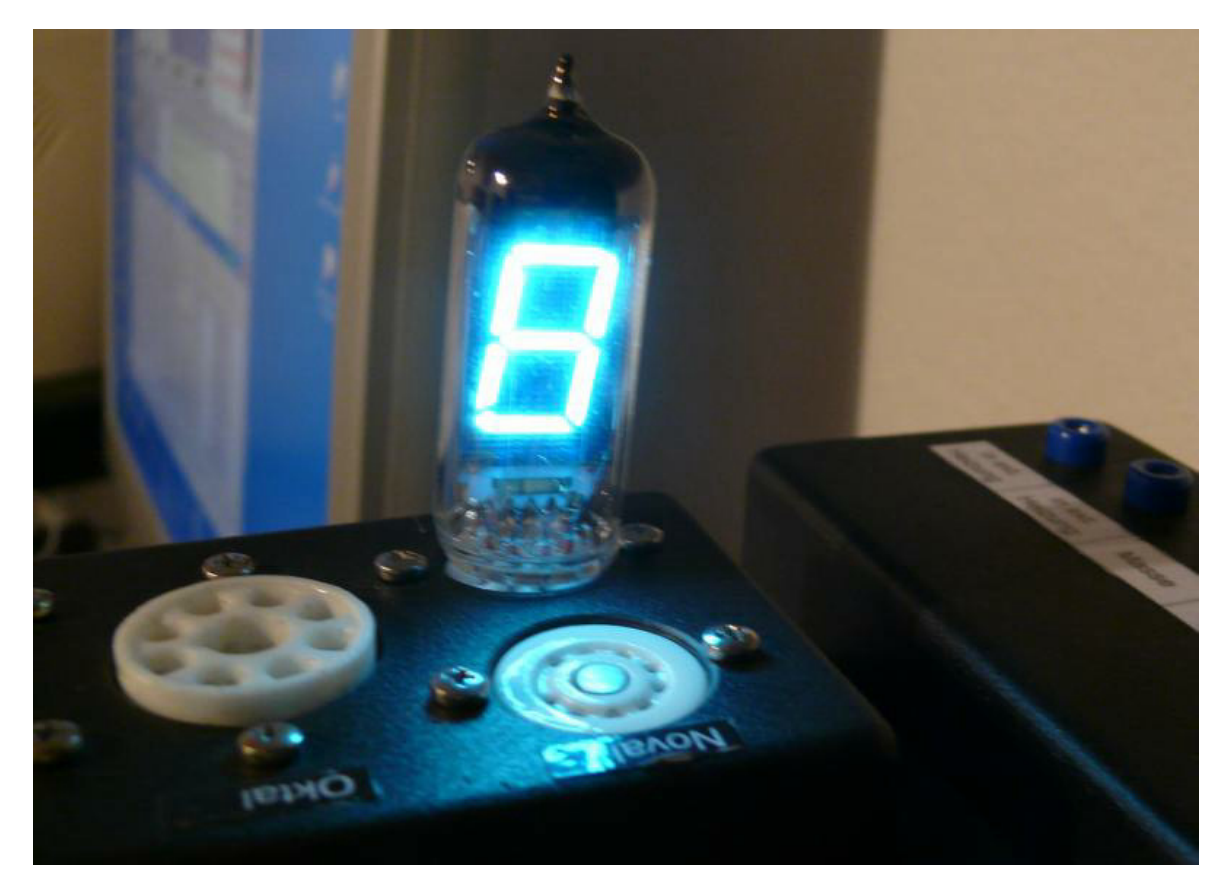

Alle Segmente der VFD leuchten gleich hell. Mit dem Schieberegler kann man die Helligkeit der Anzeige beeinflussen.